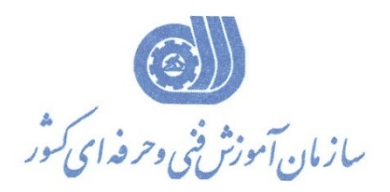

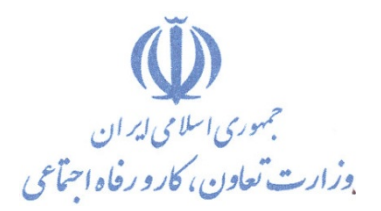

**معاونت پژوهش، برنامهريزي و سنجش مهارت** 

**دفتر پژوهش، طرح و برنامهريزي درسي** 

# استاندارد آموزش شغل

# **برنامه نويس BASIC-VISUAL**

**گروه شغلي** 

# **فناوري اطلاعات**

**كد ملي آموزش شغل** 

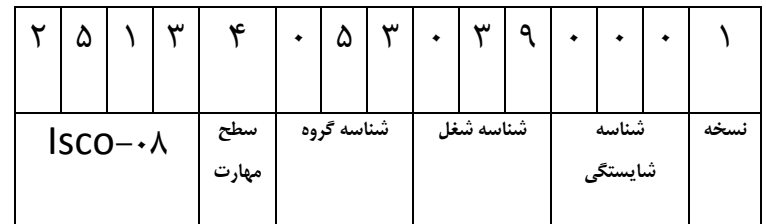

**تاريخ تدوين استاندارد : 1379/1/1**

0-84/80/1/3

 $-\lambda f/\lambda$   $\cdot/\lambda f$ 

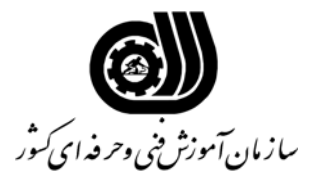

#### **خلاصه استاندارد**

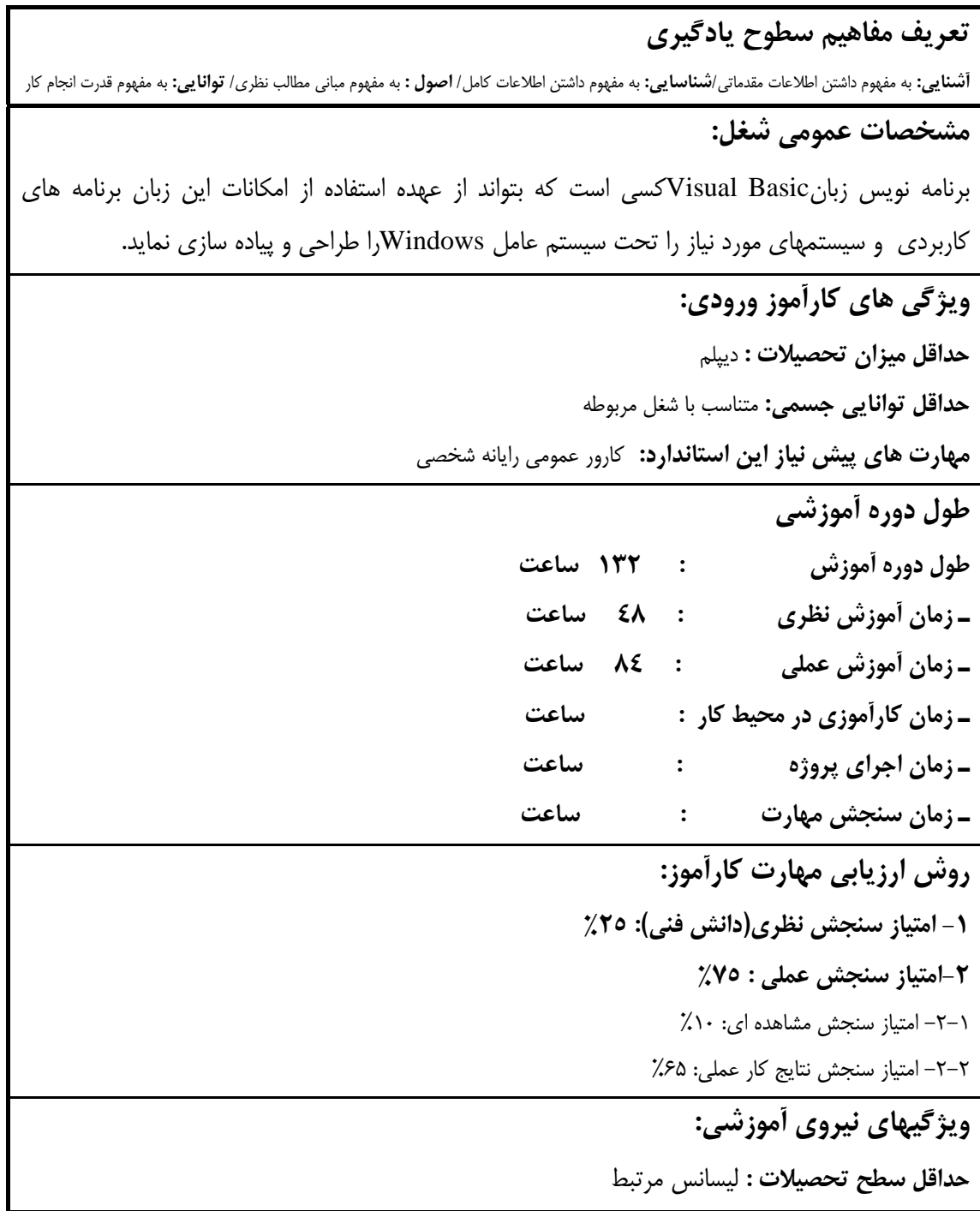

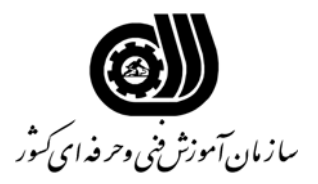

### **فهرست توانايي هاي شغل**

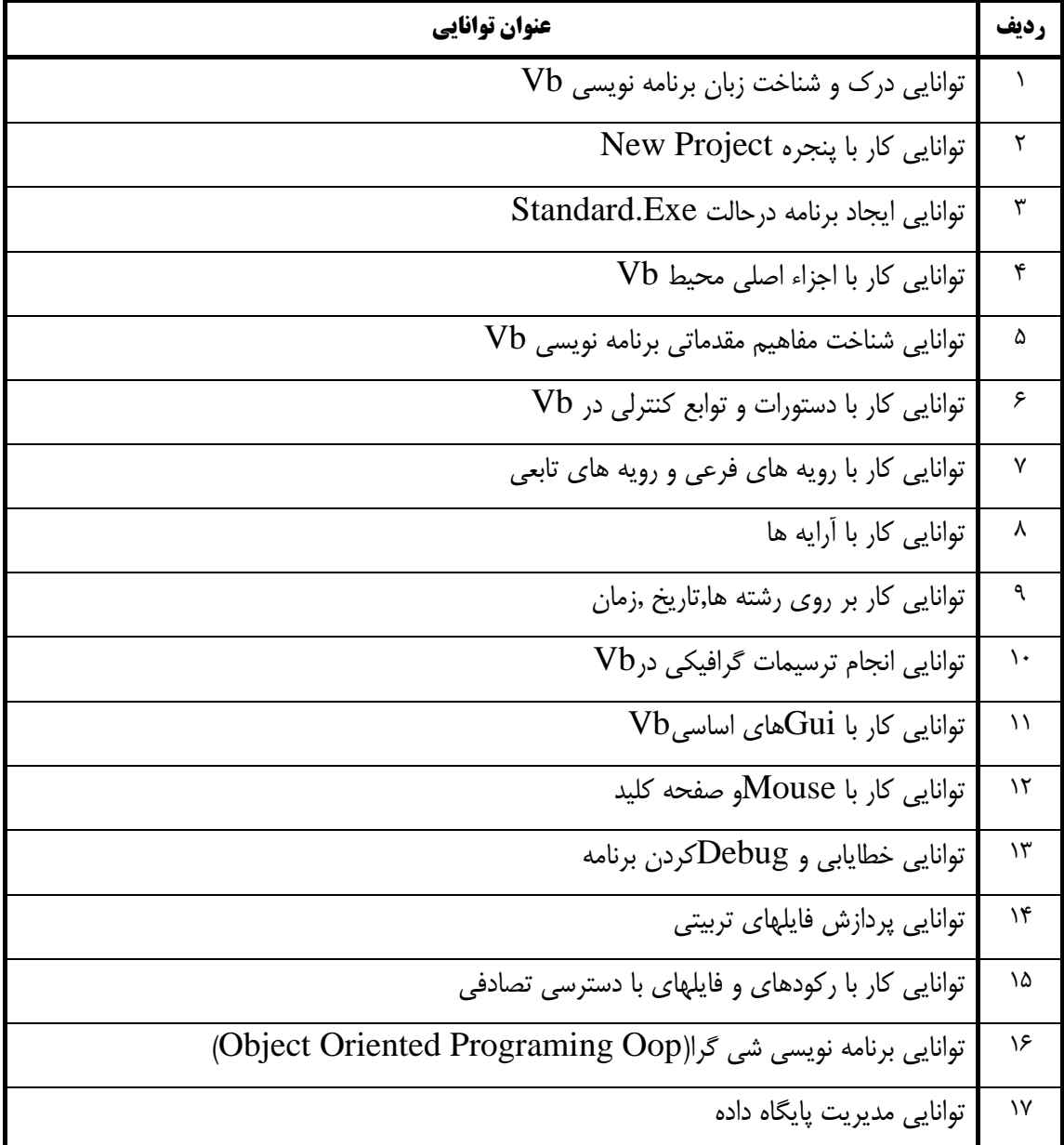

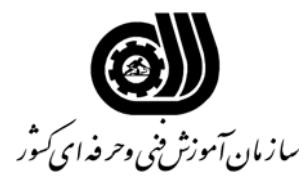

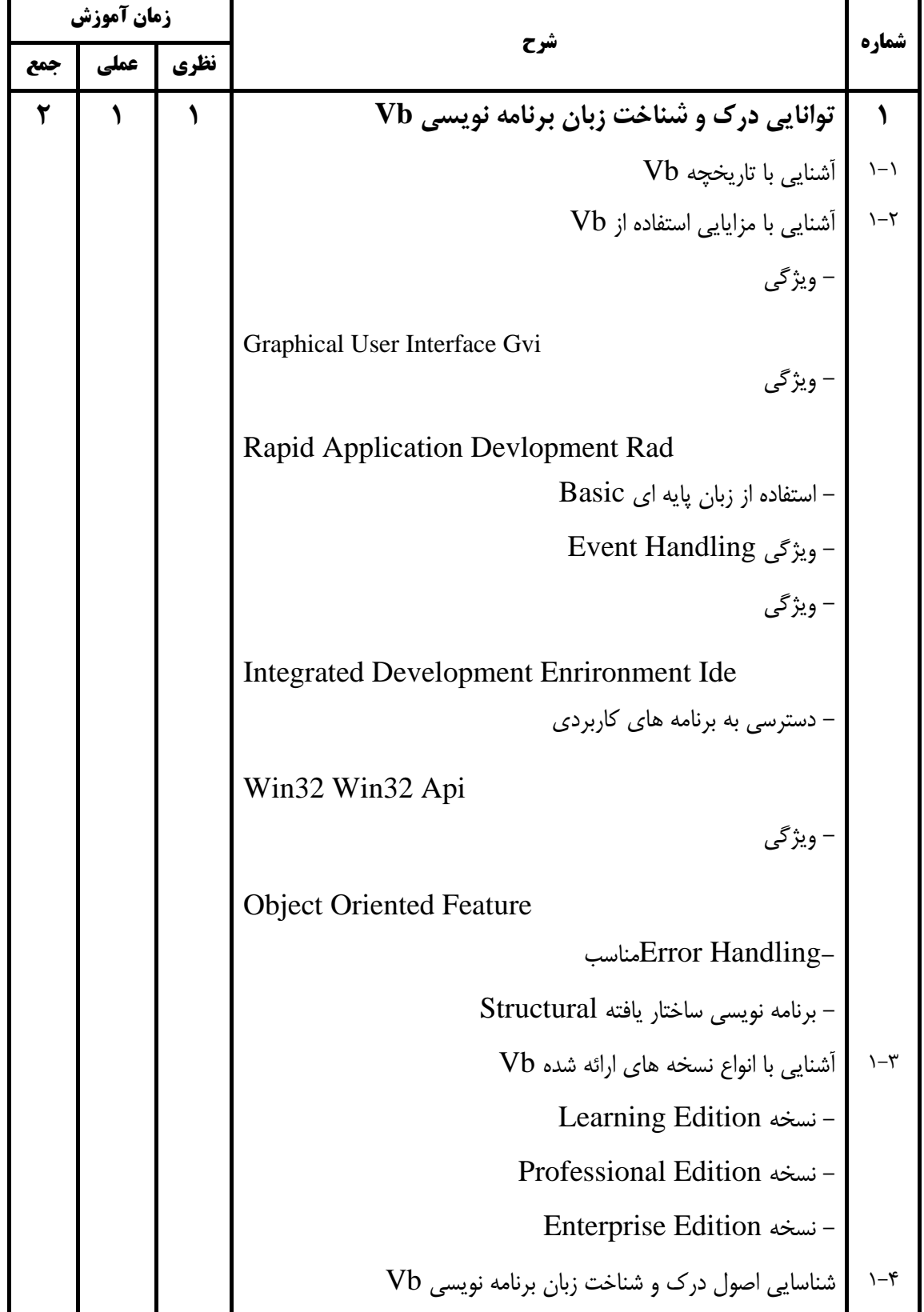

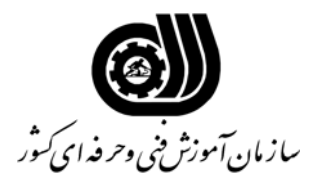

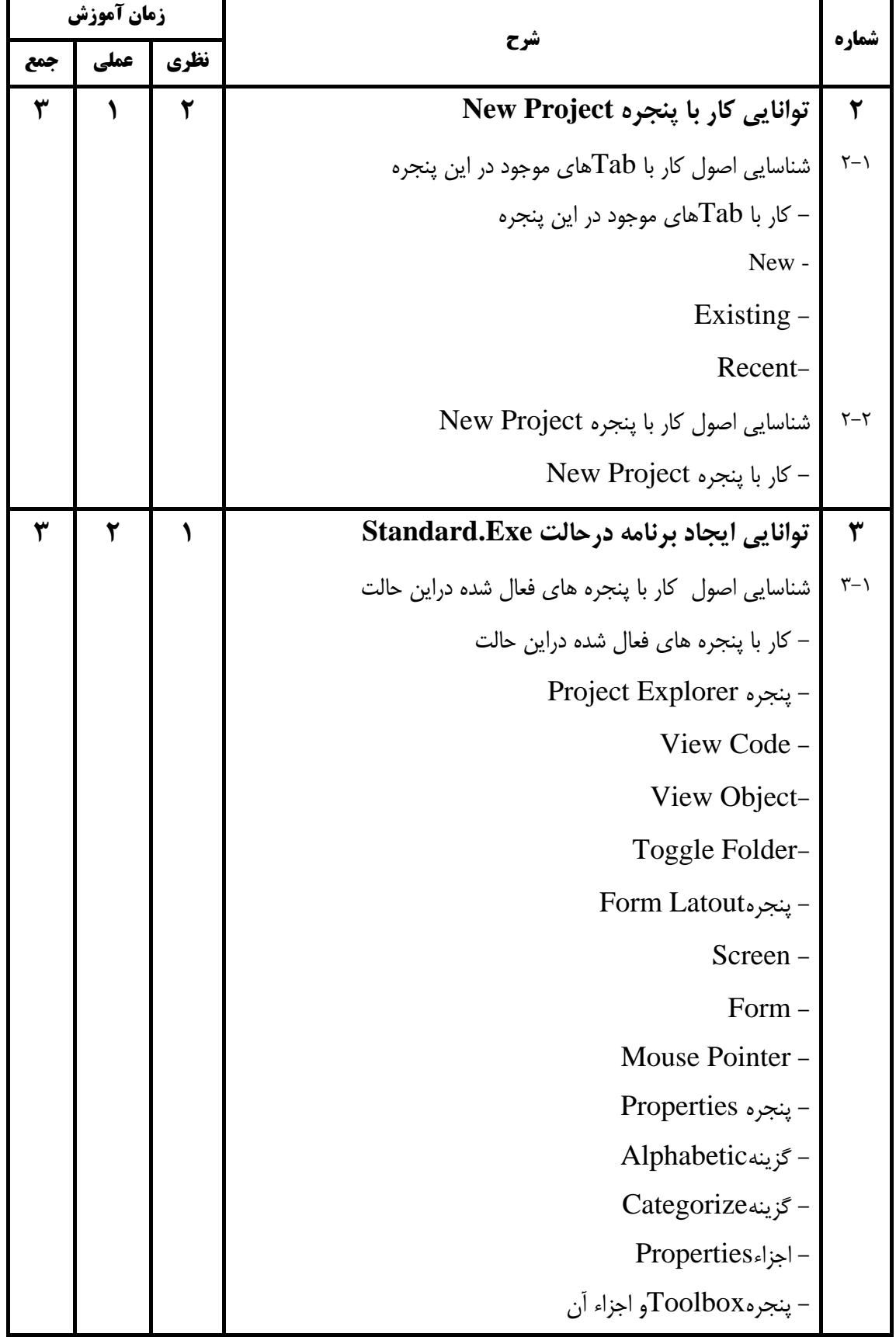

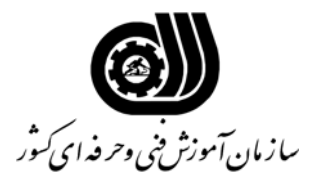

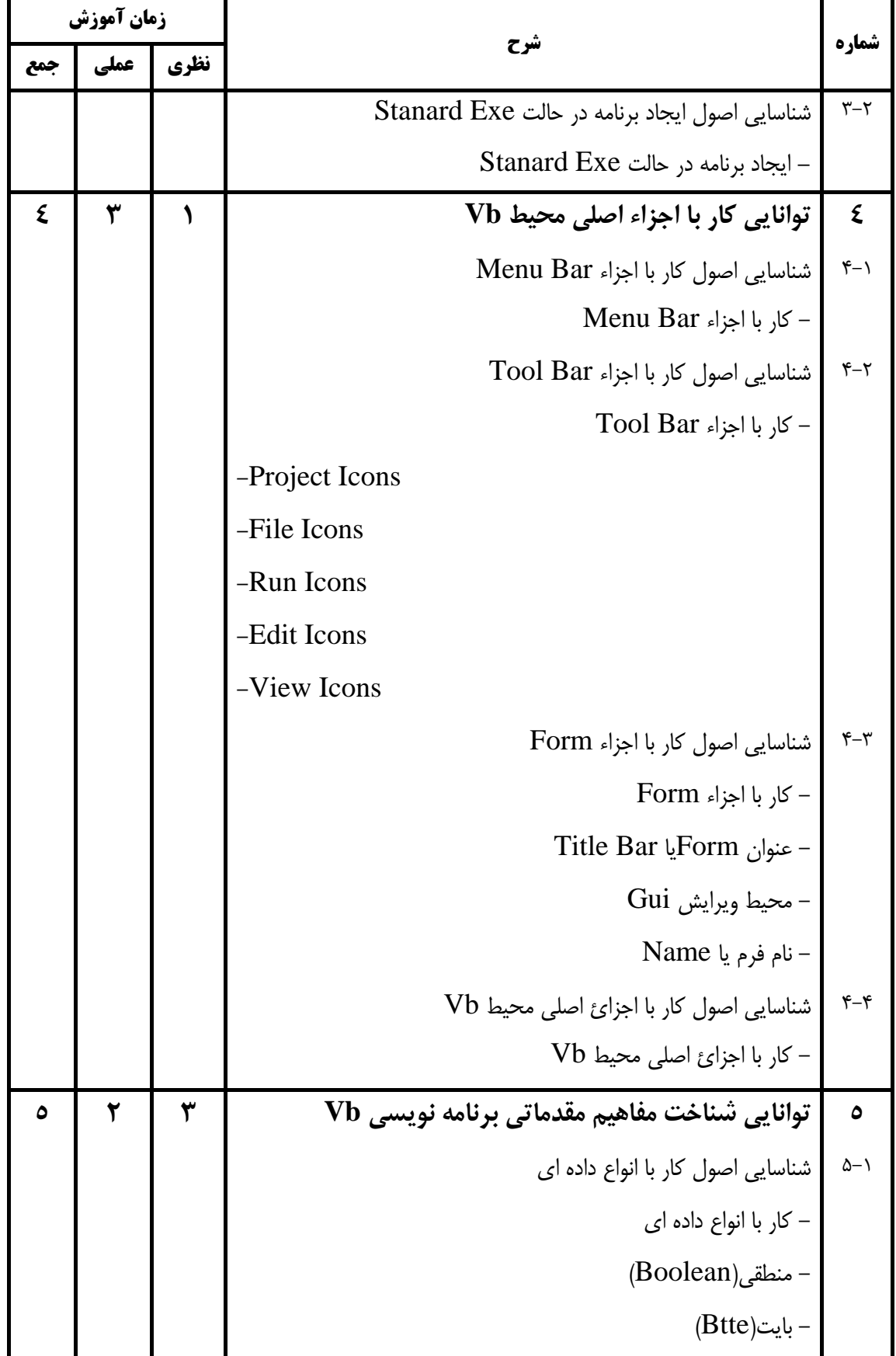

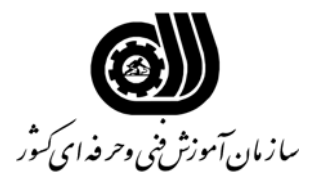

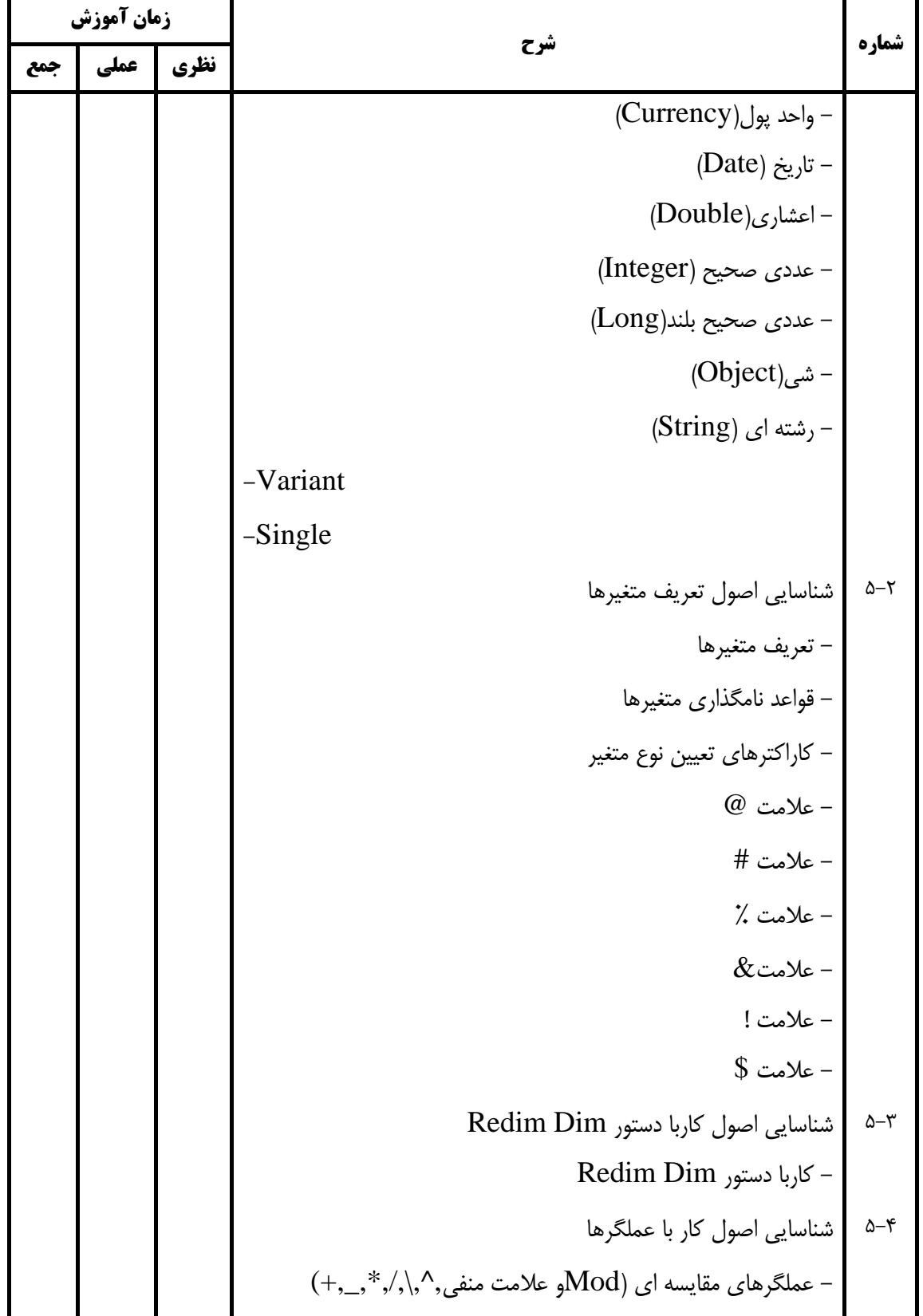

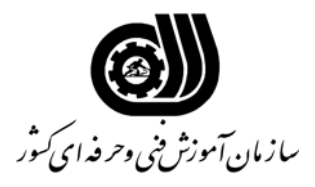

**اهداف و ريزبرنامه درسي**

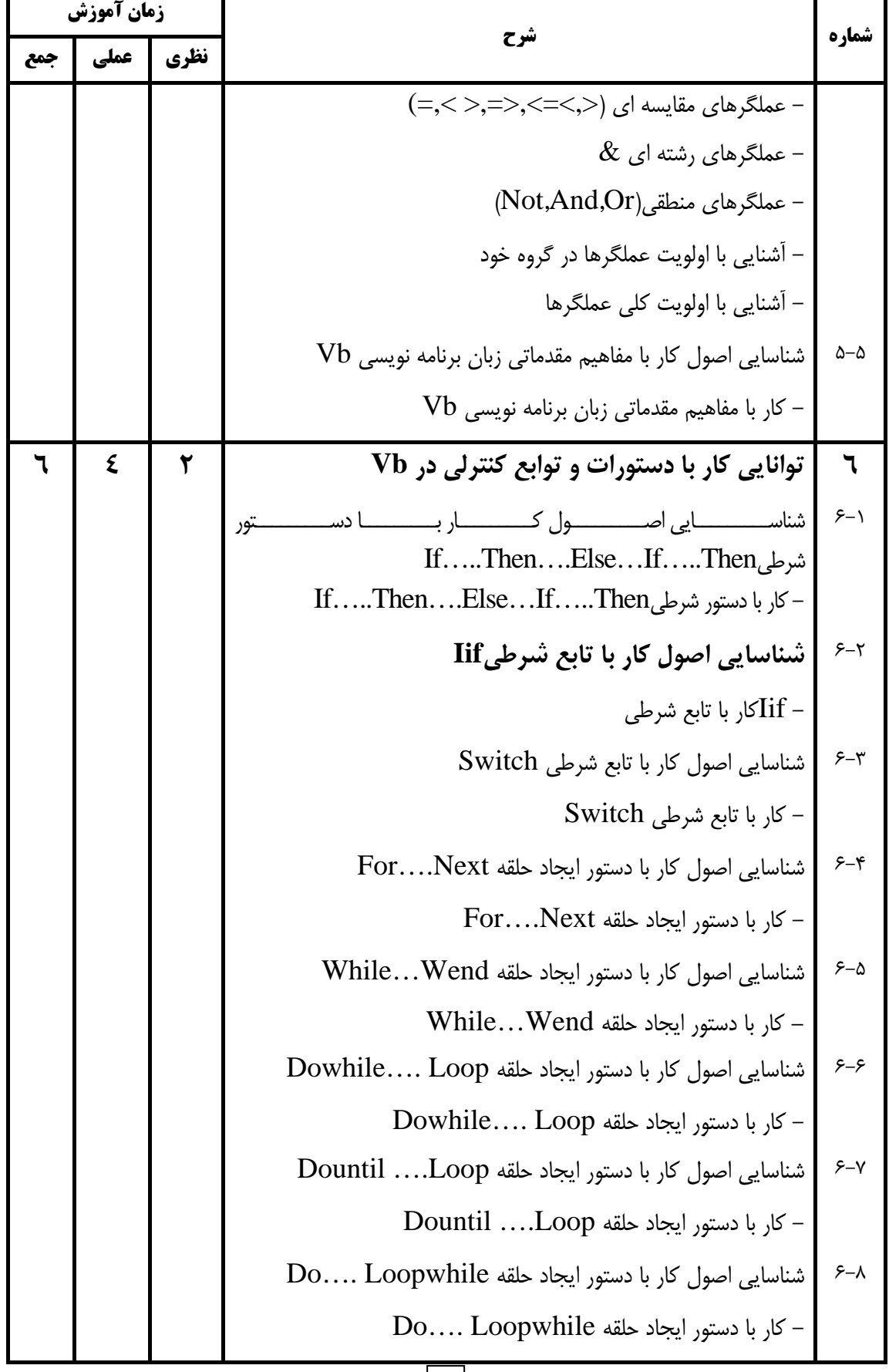

**7**

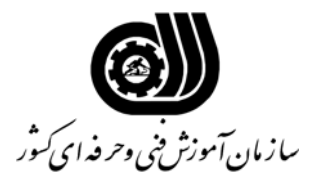

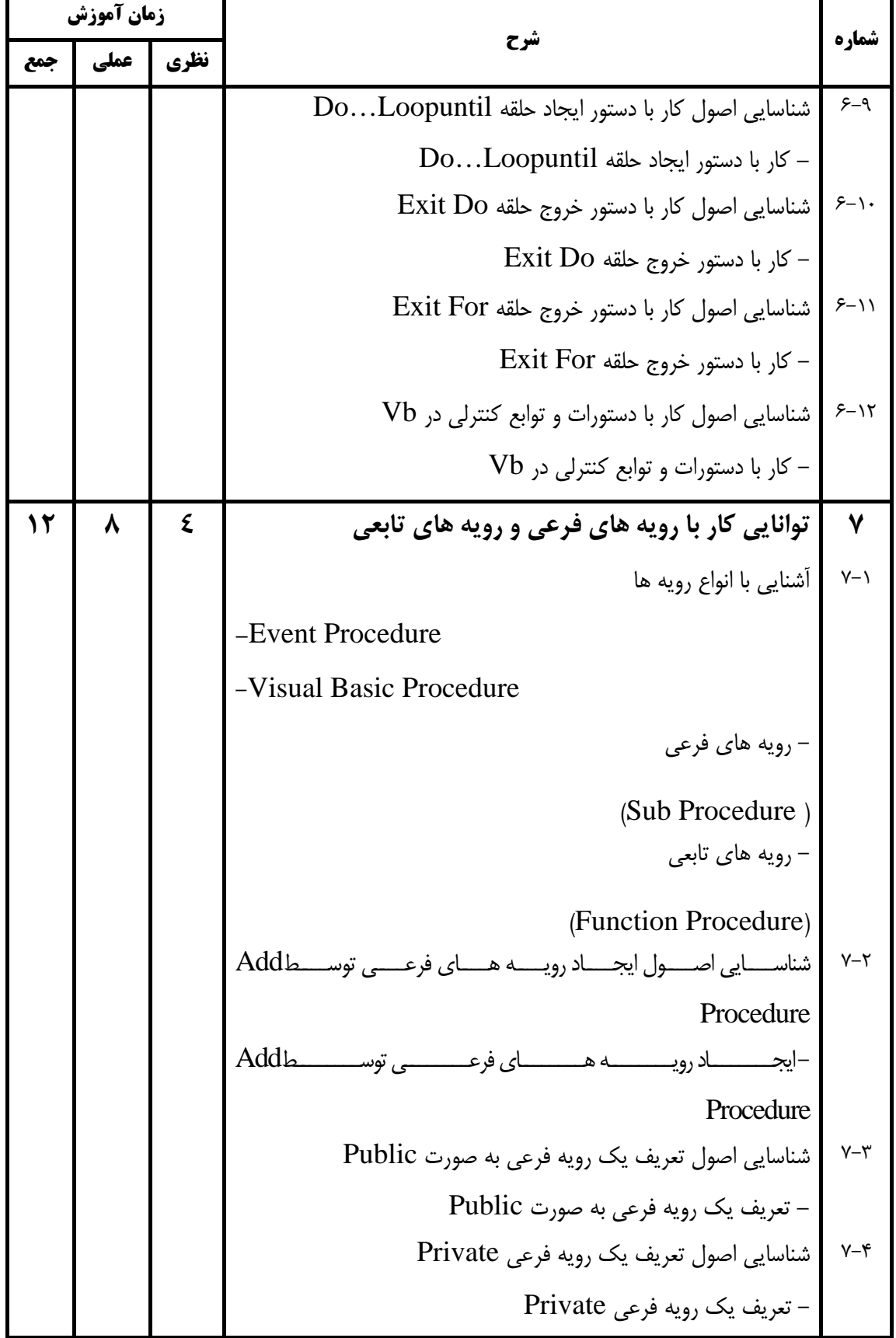

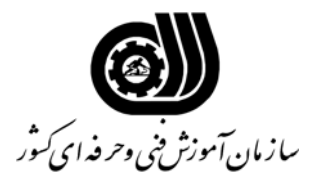

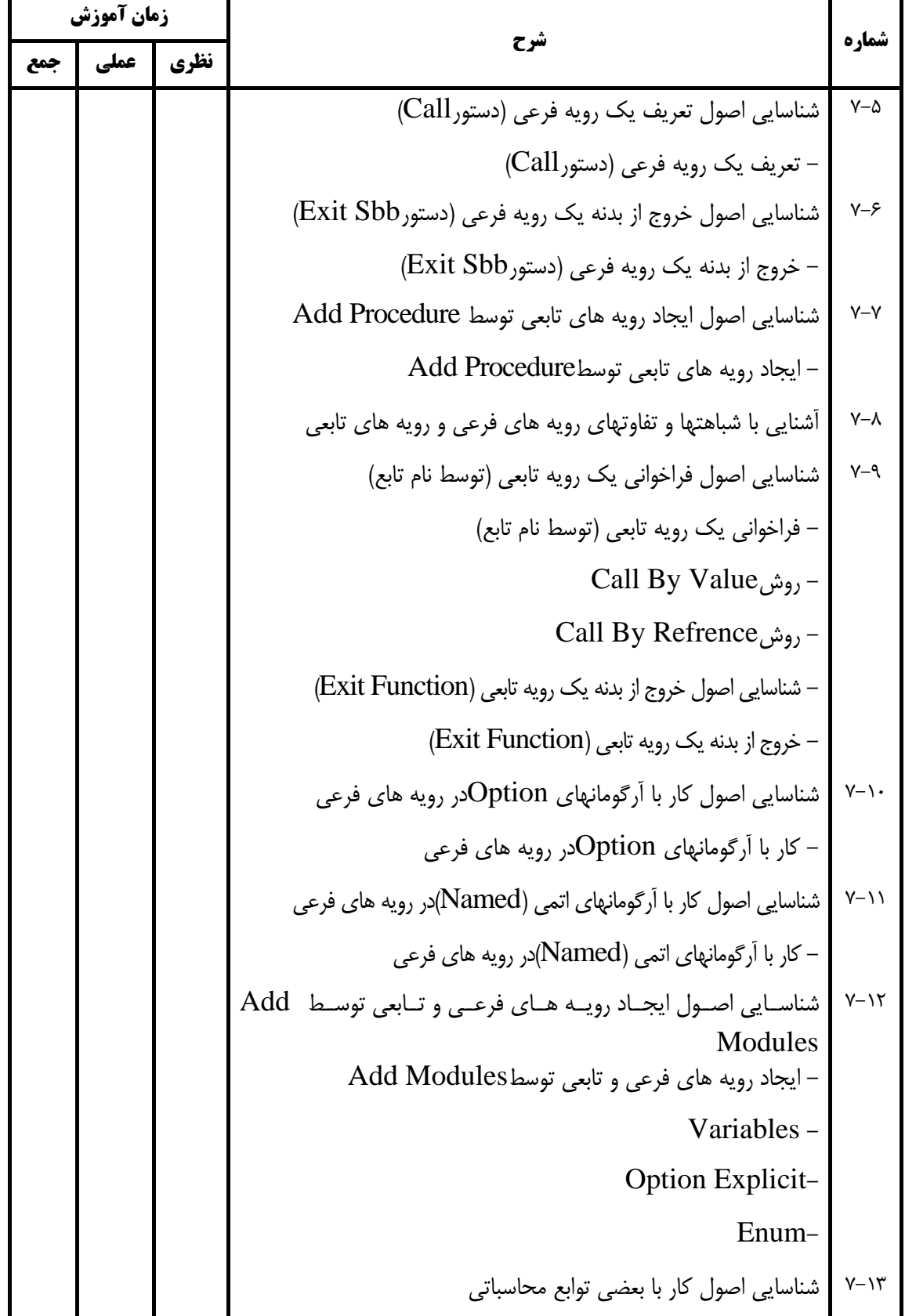

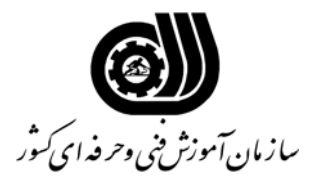

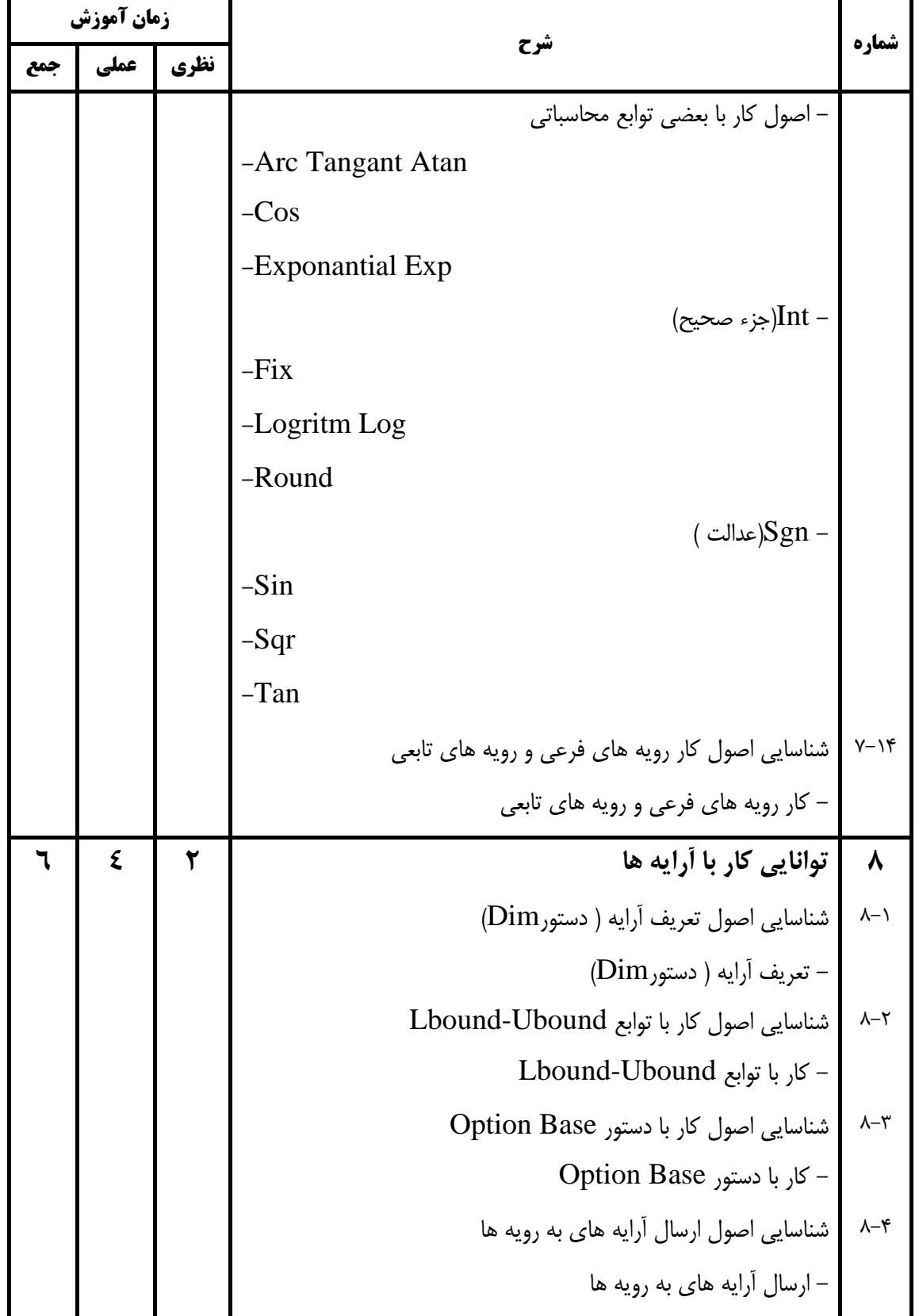

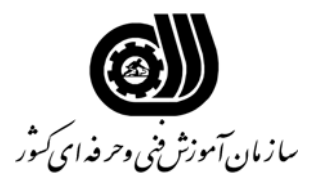

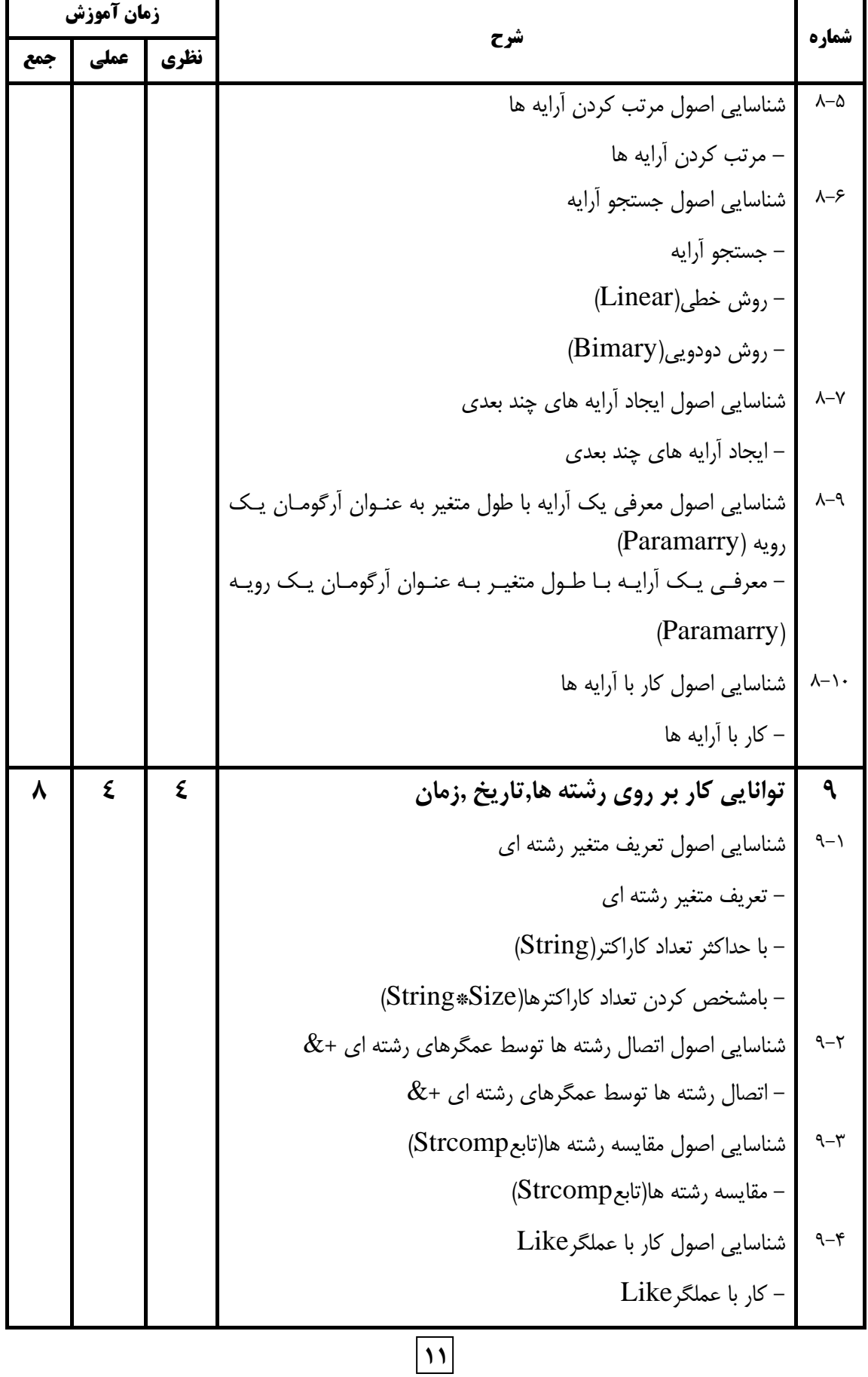

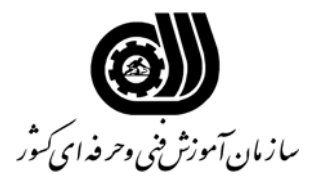

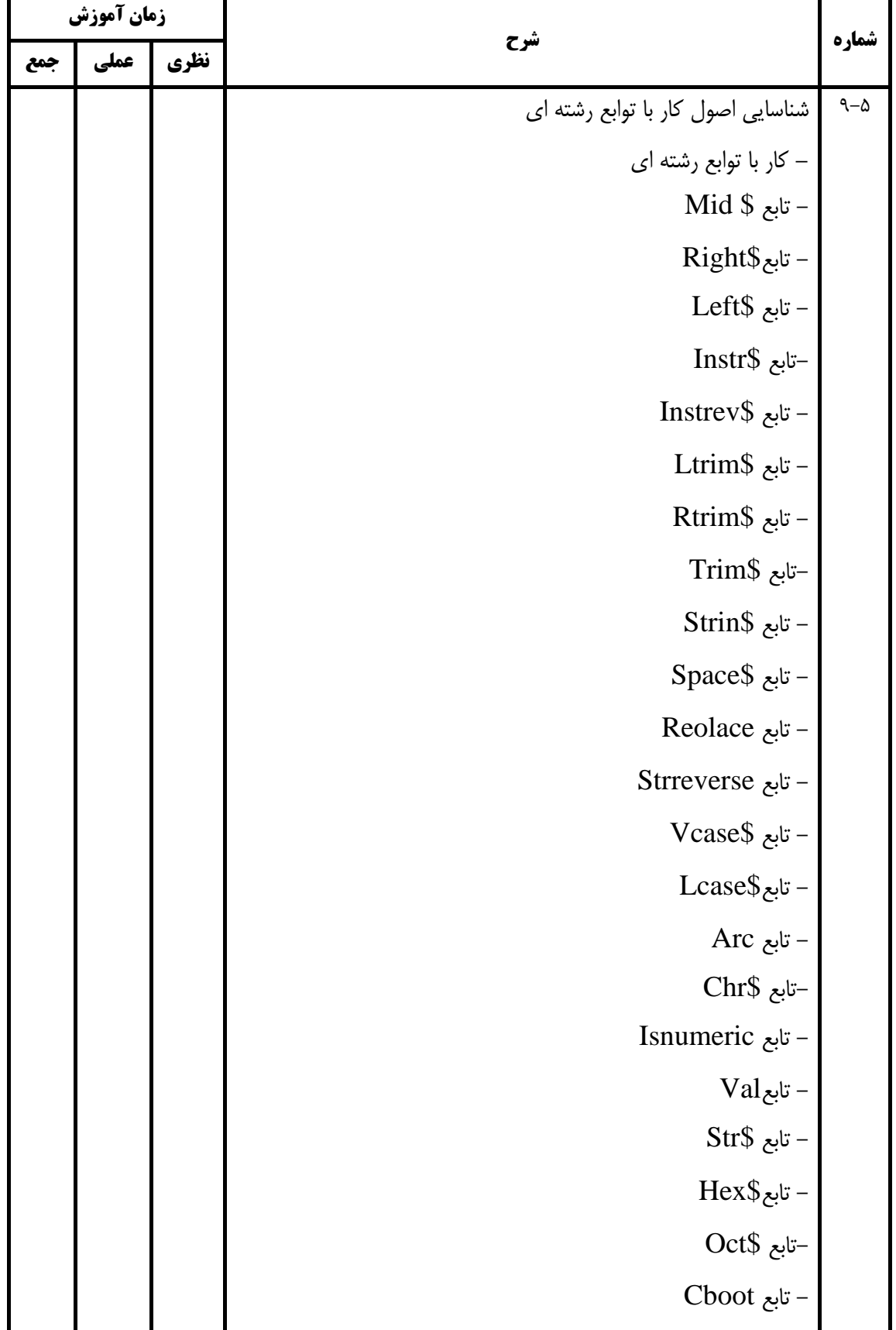

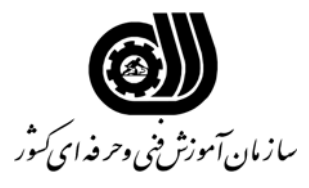

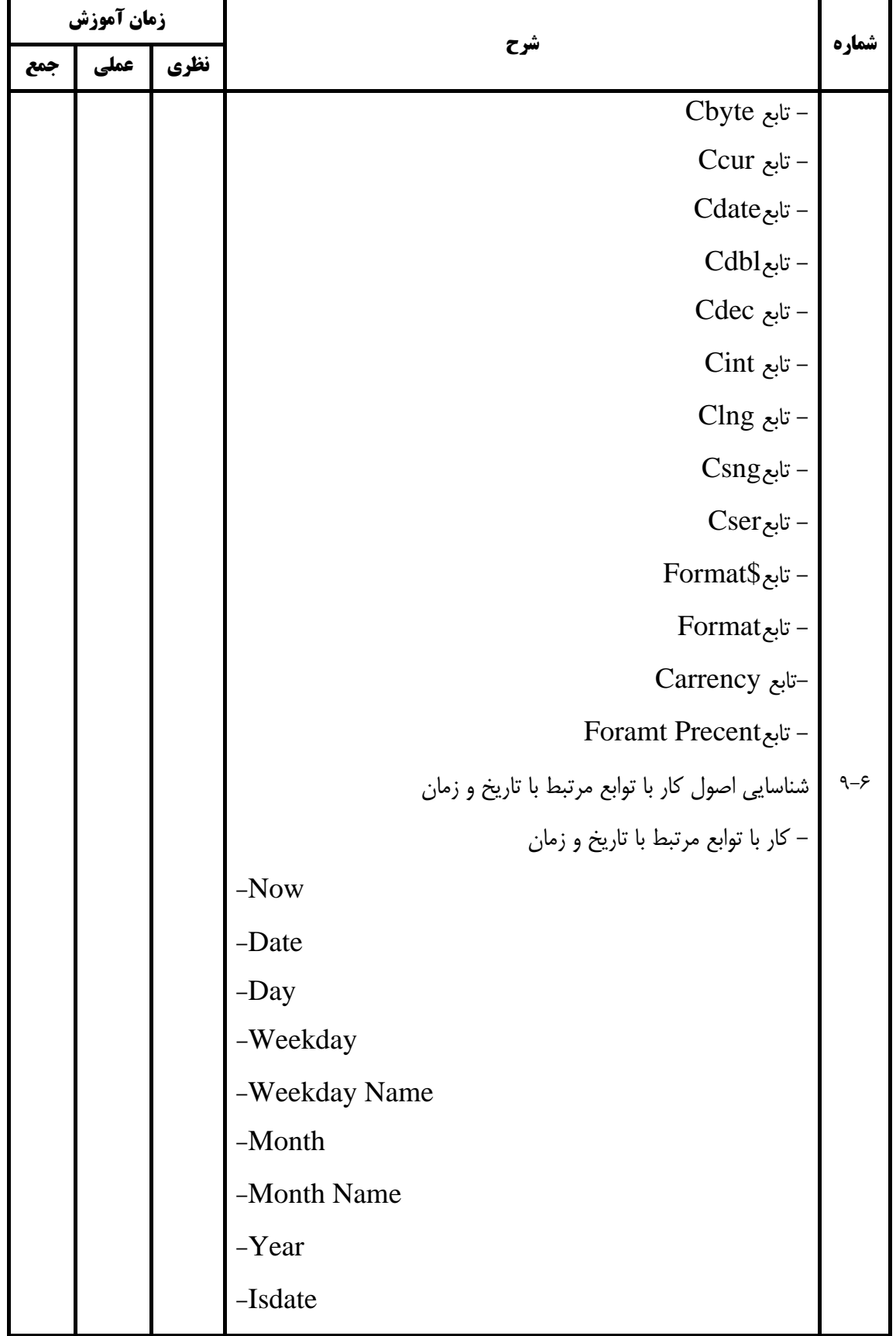

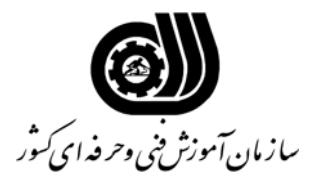

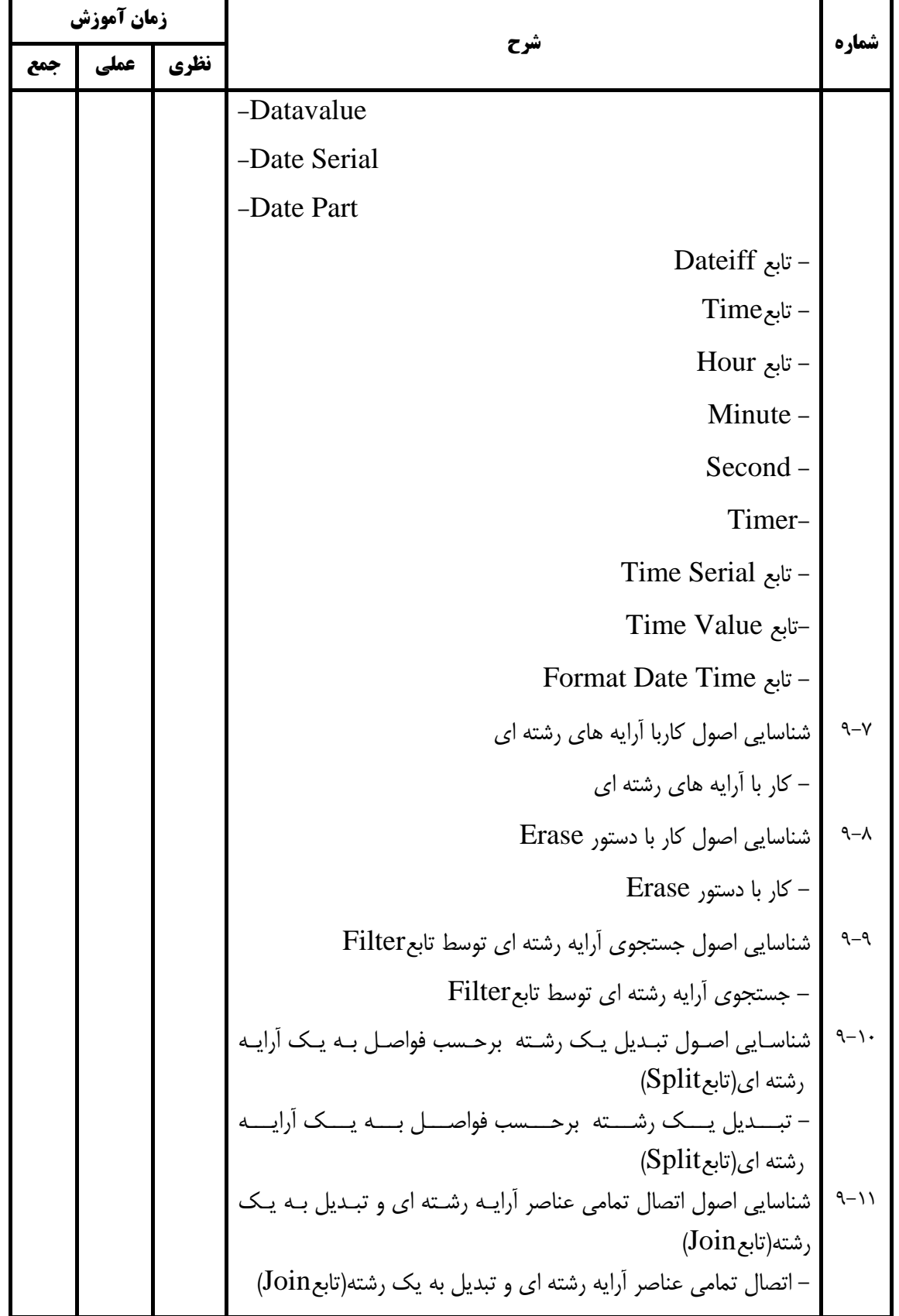

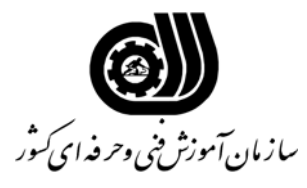

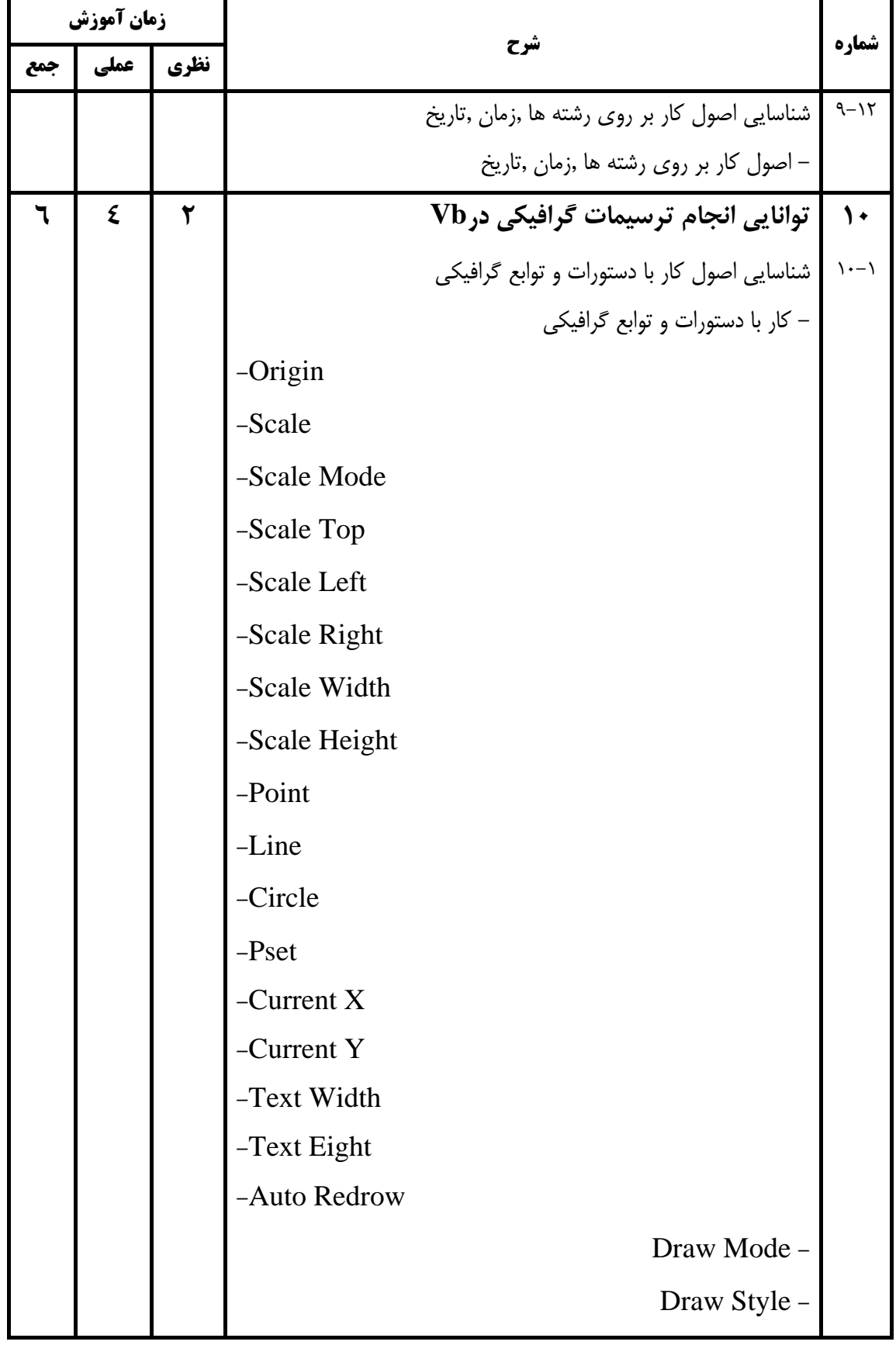

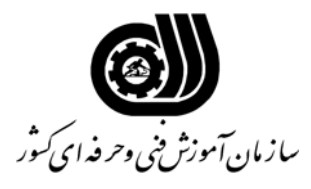

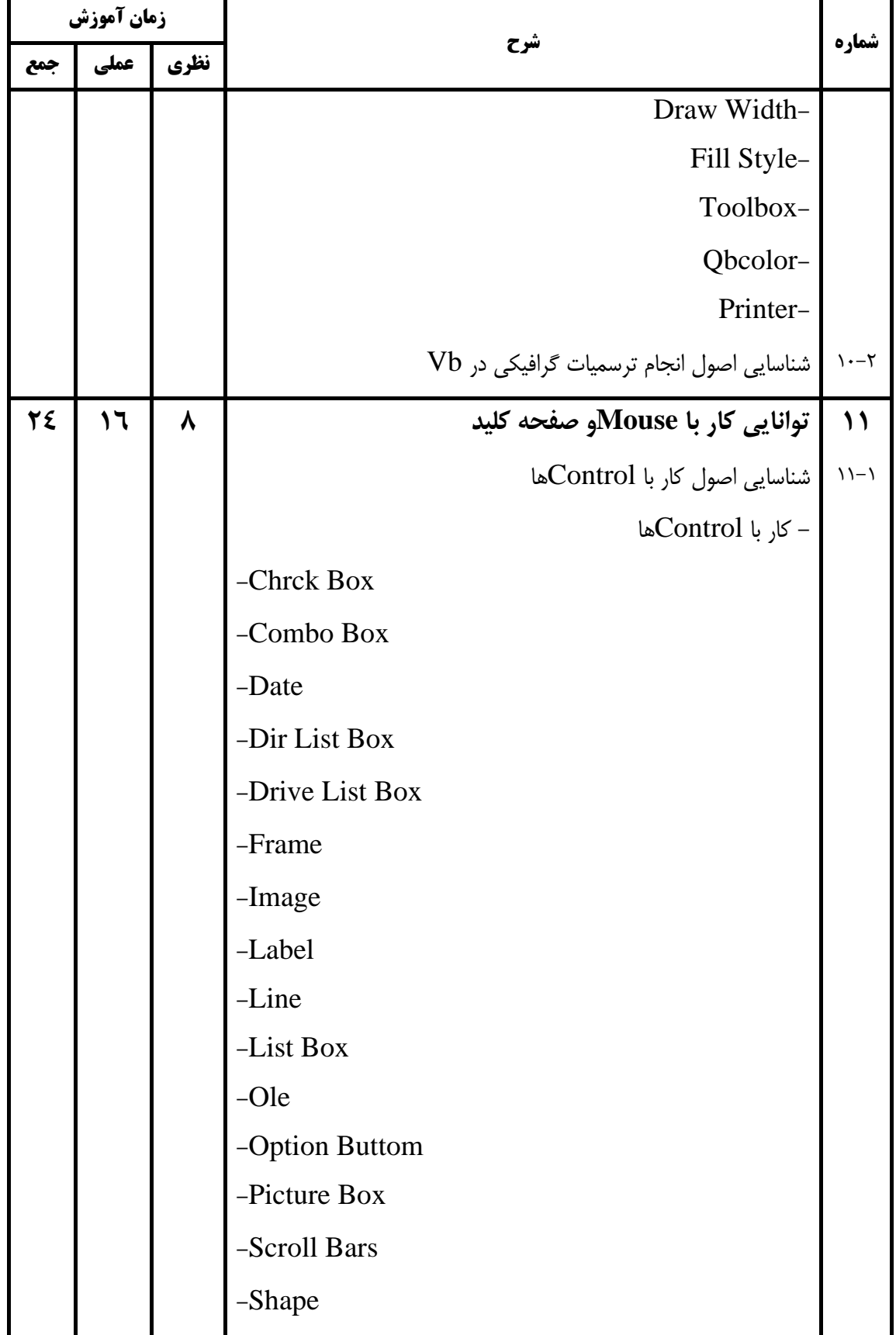

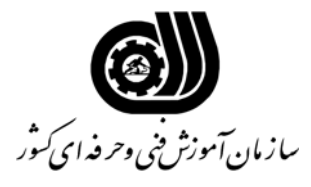

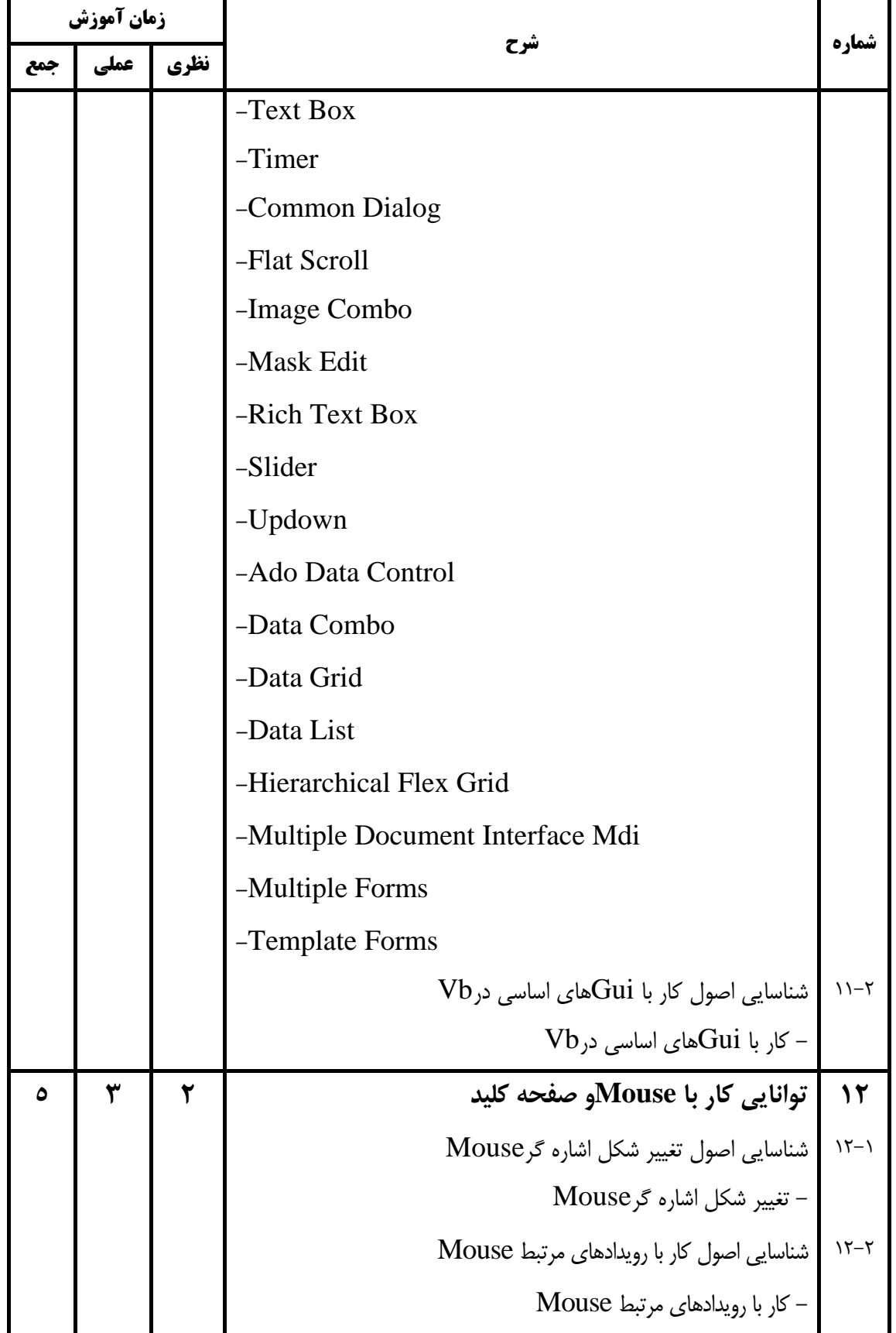

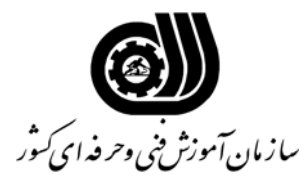

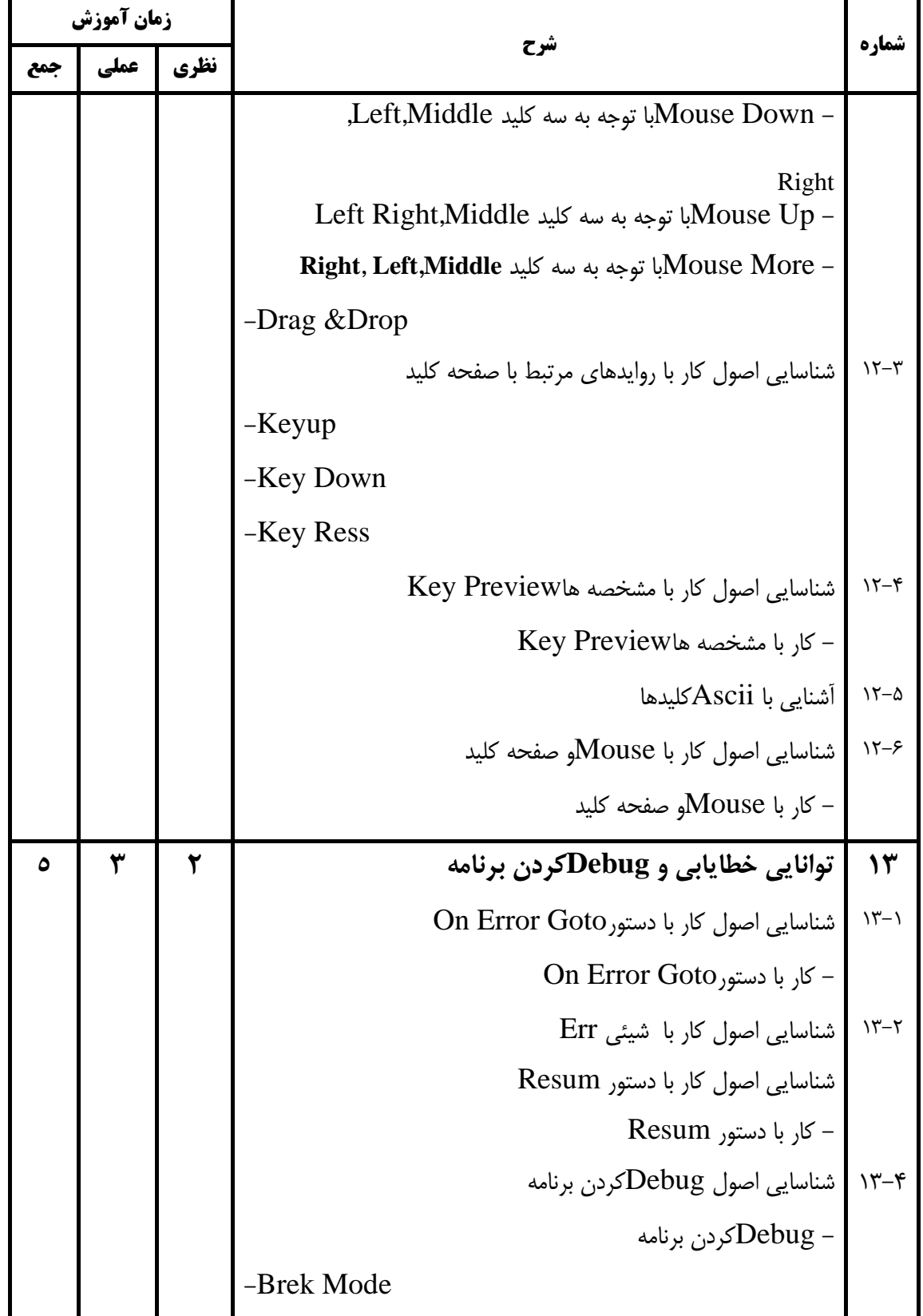

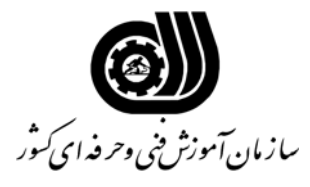

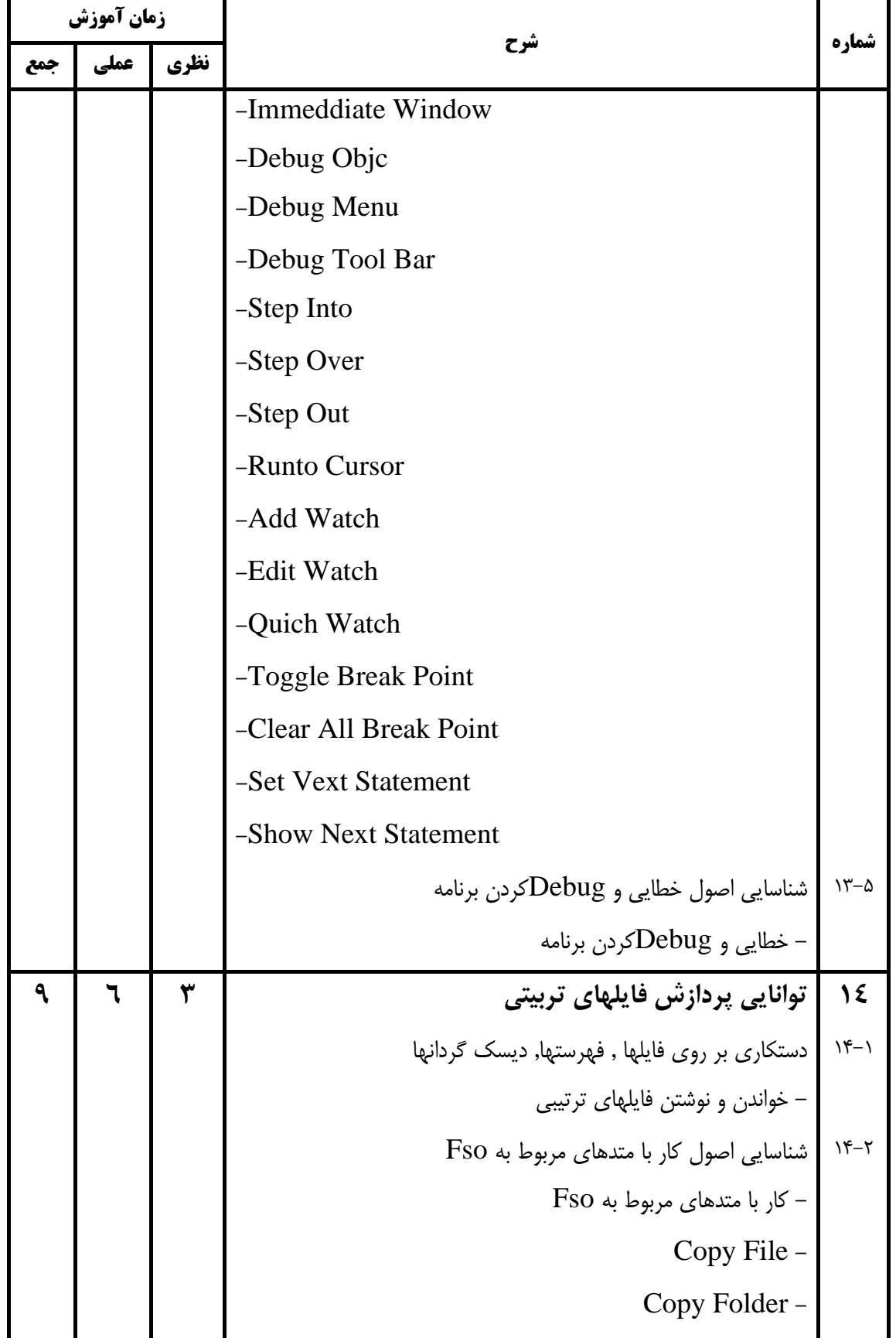

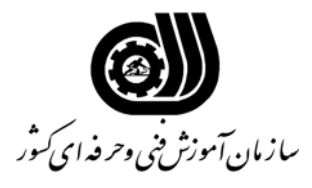

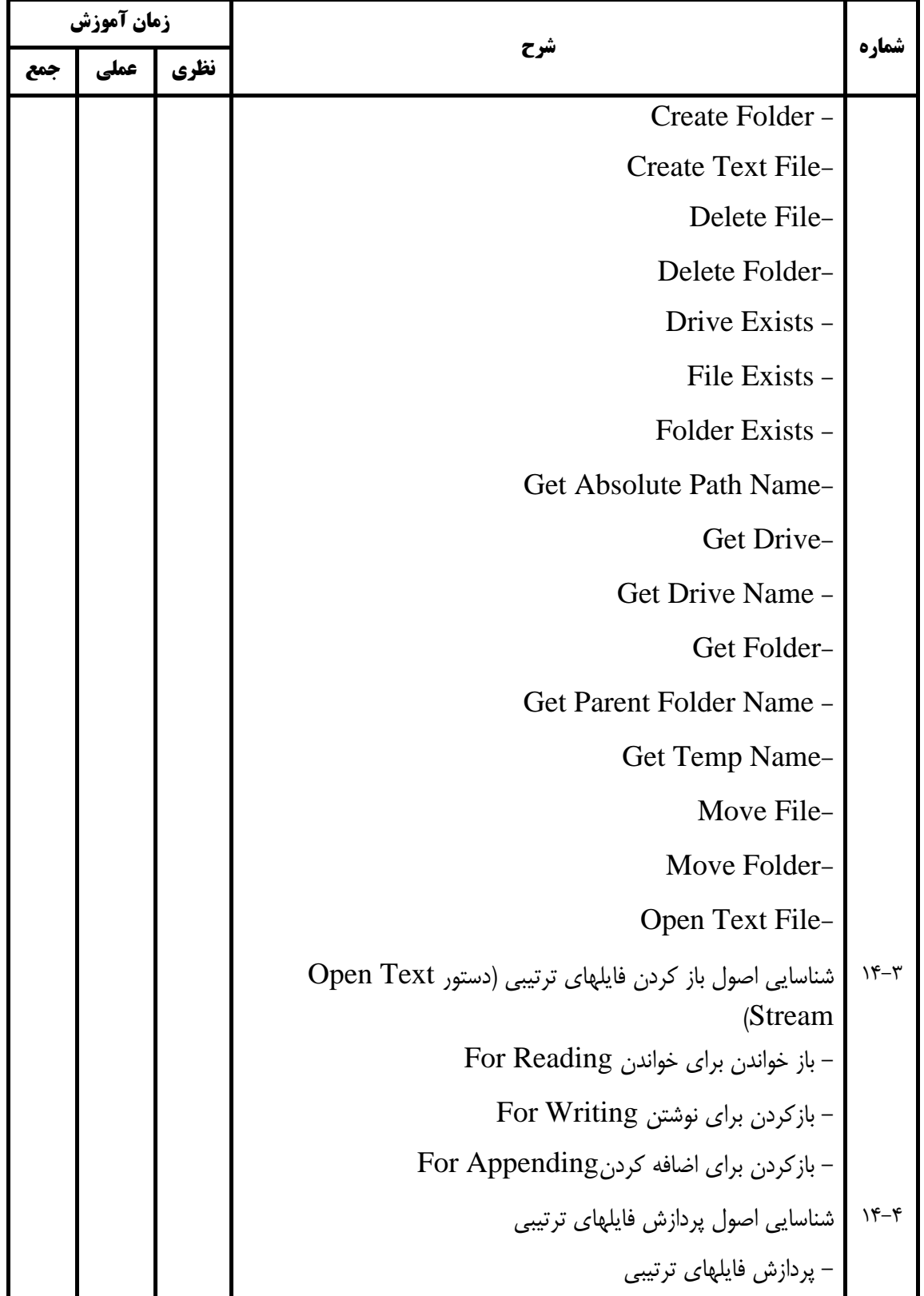

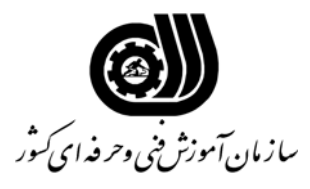

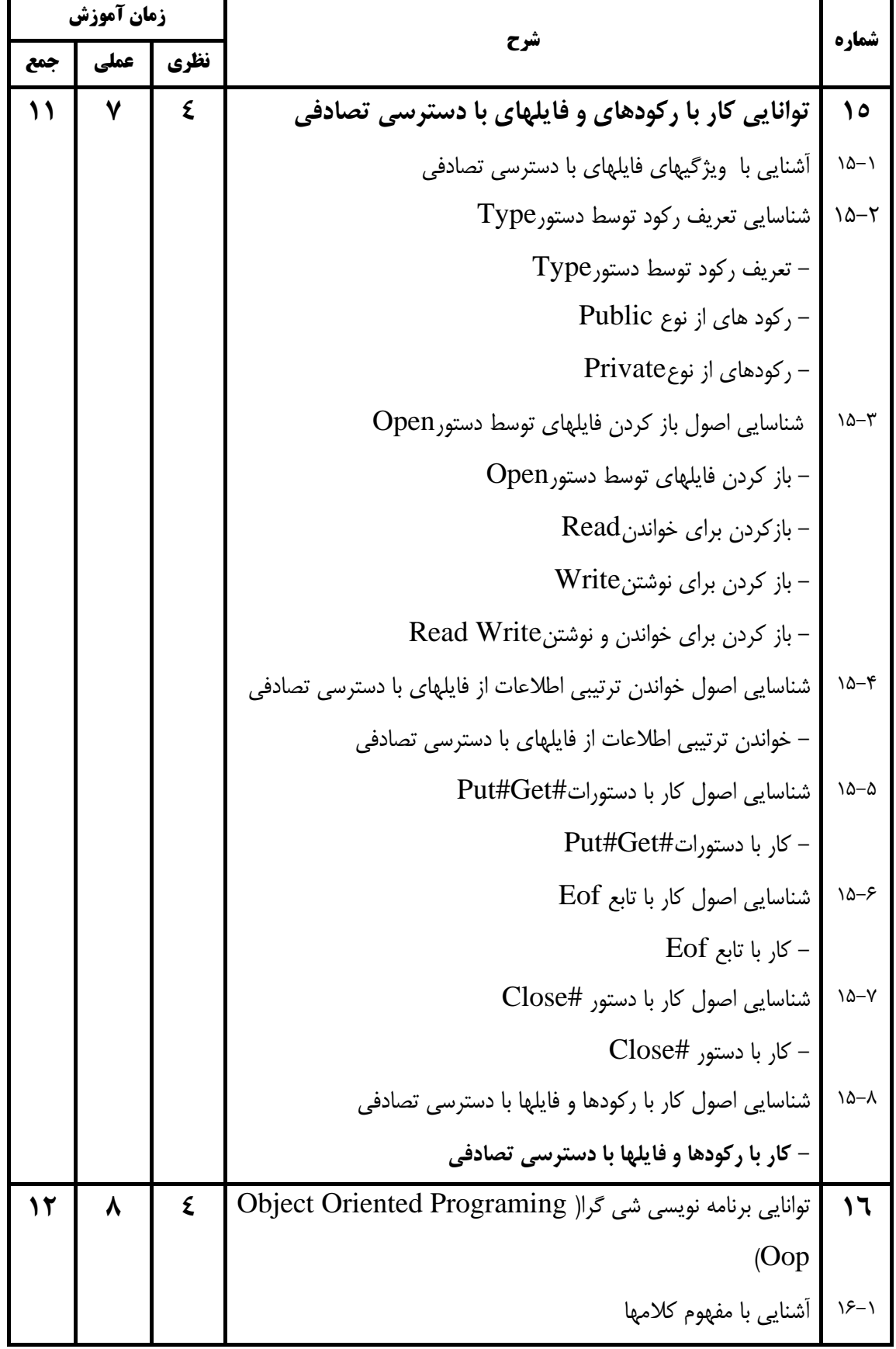

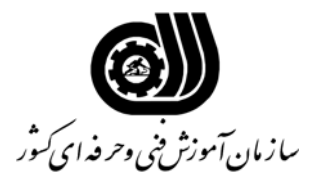

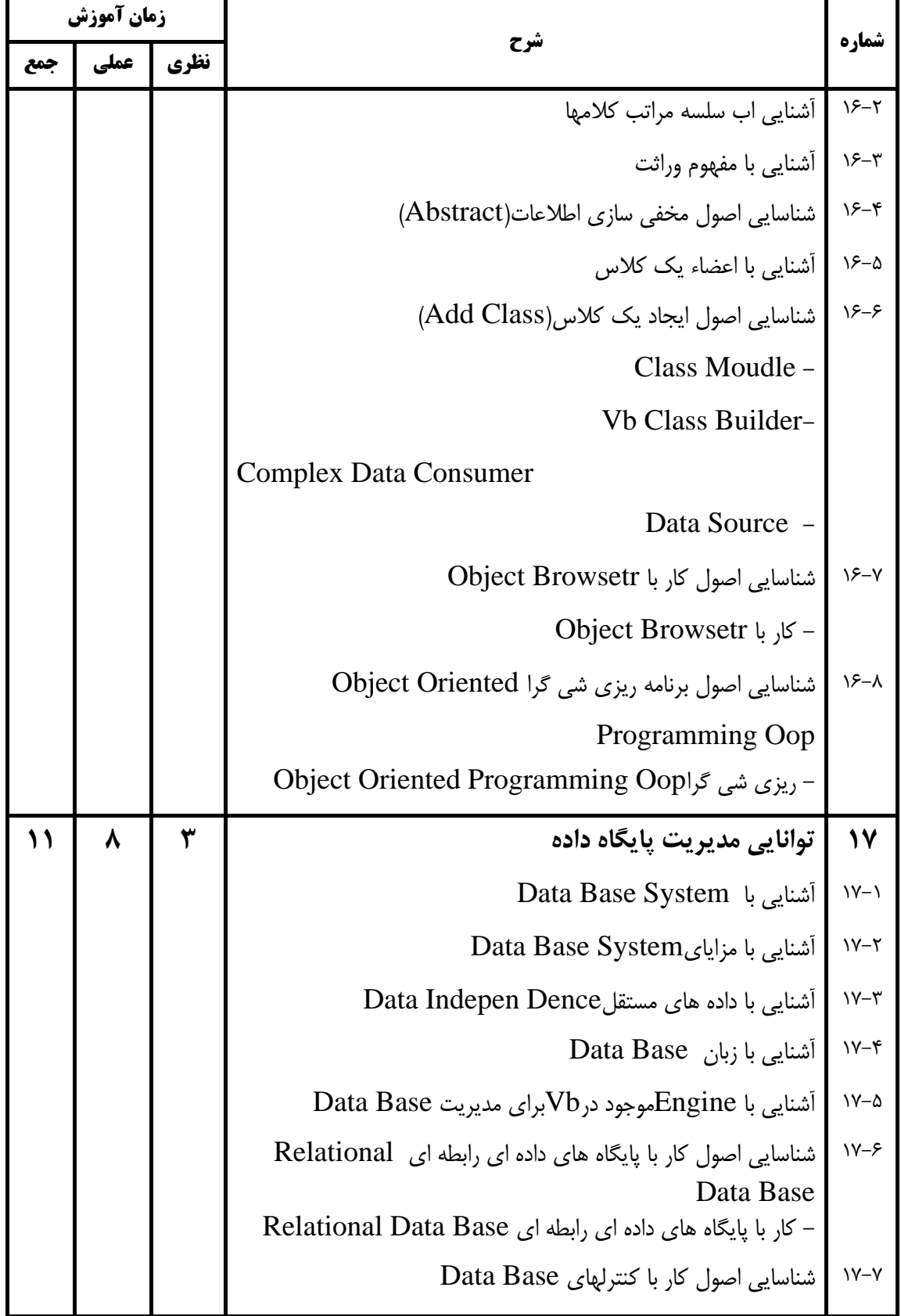

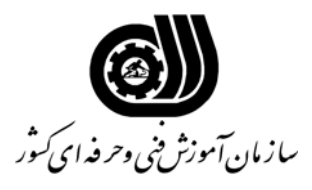

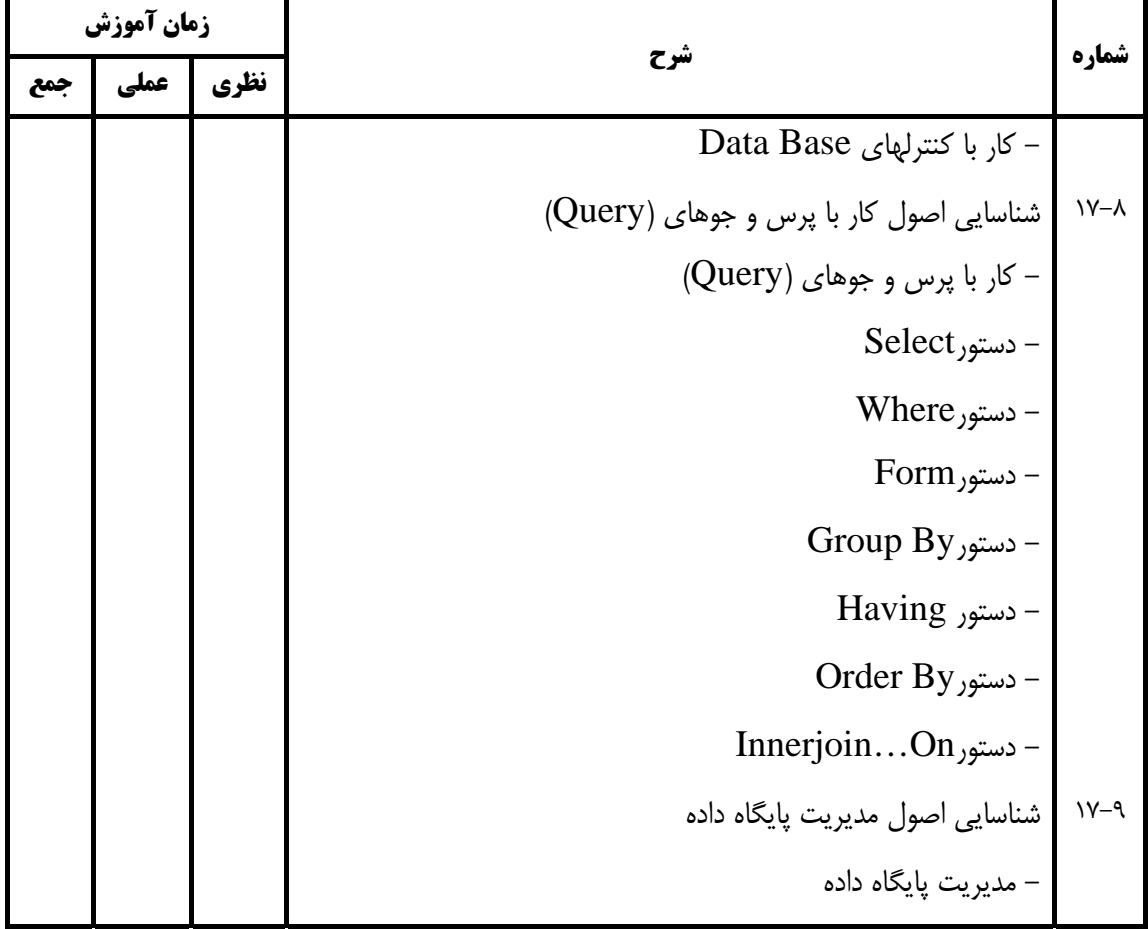

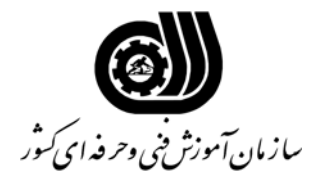

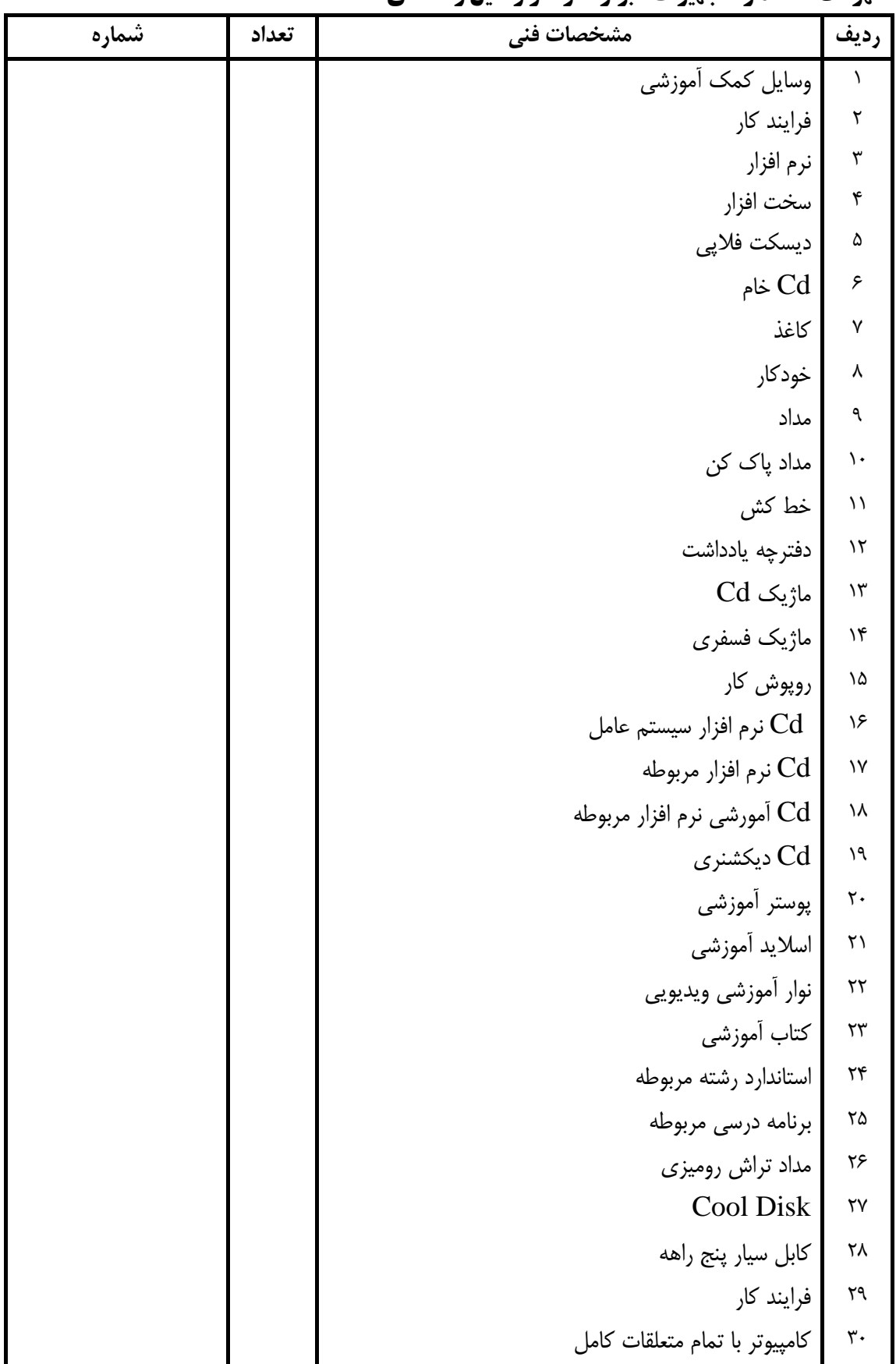

#### **فهرست استاندارد تجهيزات' ابزار ' مواد و وسايل رسانه اي**

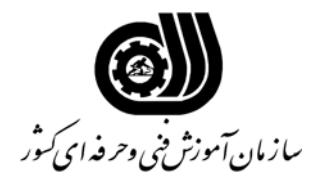

| شماره | تعداد | مشخصات فني               | رديف             |
|-------|-------|--------------------------|------------------|
|       |       | چاپگر ليزري              | $\upgamma$       |
|       |       | چاپگر رنگی               | $\tau\tau$       |
|       |       | اسكنر                    | $\tau\tau$       |
|       |       | ميز كامپيوتر             | $\tau$           |
|       |       | صندلی گردان              | ٣۵               |
|       |       | Smartboord               | ۳۶               |
|       |       | ديتا پروژكتور            | ٣٧               |
|       |       | پرده ديتا پروژكتور       | ٣٨               |
|       |       | تجهیزات اتصال به اینترنت | ٣٩               |
|       |       | تلويزيون رنگي            | $\mathfrak{r}$ . |
|       |       | Tape ويدئو Cd            | $\mathfrak{f}$   |

**فهرست استاندارد تجهيزات' ابزار ' مواد و وسايل رسانه اي**